## 2015 Latest Updat[ed MB2-703 VCE Free Download from B](http://www.mcitpdump.com/?p=1545)raindump2go (71-80)

 Braindump2go New Published Microsoft MB2-703 Dumps PDF Contanins the latest questions from Microsoft Exam Center! 100% Certification got guaranteed! Vendor: MicrosoftExam Code: MB2-703Exam Name: Microsoft Dynamics CRM 2013 Customization and ConfigurationKeywords: MB2-703 Dumps,MB2-703 Practice Tests,MB2-703 Practice Exams,MB2-703 Exam

Questions, MB2-703 PDF, MB2-703 VCE, MB2-703 Answers, MB2-703 Dumps Free Compared Before Buying Microsoft MB2-703 PDF

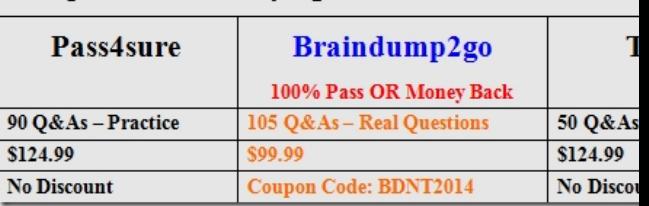

 QUESTION 71You create a public view on the Opportunity entity.Accounts that are associated with Opportunities are divided into districts.The districts are identified in the Account District field.You need to ensure that the view can display Opportunity records for only a specific district.What should you do? A. Add the Account District field to the view.B. Create a one-to-many (1:N) relationship between the Account and Opportunity entities.C. Add the Account District field to the view filter criteria.D. Create a view of the Account entity that filters by district. Answer: C QUESTION 72Which elements CANNOT be included in a system dashboard? A. Personal chartsB. Web ResourcesC. IFrame elementsD. System charts Answer: A QUESTION 73You are exporting a chart.Which three elements does the definition file include? Each correct answer presents a complete solution. A. Chart versionB. Data sort orderC. Application versionD. Chart GUIDE. Data fields Answer: BDE QUESTION 74You are creating a dashboard that includes a List component.Which statement about the dashboard is true? A. You can select multiple records in the list at the same time.B. You can filter the list entries.C. You can display a chart within the List component.D. You can add items to the list. Answer: D QUESTION 75You export a system chart as an XML file.You need to import the chart as a personal chart.Which three actions must you perform? Each correct answer presents part of the solution. A. Update the intended user's security role to allow access to the chart.B. Provide a name and description for the imported chart.C. Select the chart definition file.D. Navigate to the entity with which the chart will be associated, open the Chart Designer tool, and click Import Chart on the More Commands menu.E. Delete the system GUID from the chart definition file. Answer: BCD QUESTION 76You need to create a system chart by using a field from a parent entity.What should you do first? A. In the Horizontal (Category) Axis area, select related records and then select the field from that record.B. Create a personal view that has the relevant parent entity field as a column.C. Create a system view that has the relevant parent entity field as a column.D. In the Legend Entries (Series) area, select related records and then select the field from that record. Answer: C QUESTION 77For which security role does Microsoft Dynamics CRM automatically create a Field Security Profile? A. System AdministratorB. Sales ManagerC. CEO-Business ManagerD. System Customizer Answer: A QUESTION 78You are reassigning a Business Unit to a different parent.What happens to the inherited security roles within the Business Unit that you are moving? A. The inherited security roles are merged into security roles that have the same name in the new Business Unit structure.B. The inherited security roles are removed from the Business Unit.C. The inherited security roles are moved with the Business Unit.D. You must manually select the inherited security roles that you want to copy to the new Business Unit structure. Answer: B QUESTION 79You need to ensure that only the fields displayed on a specific form appear in Advanced Find search results.In which element should you define the Searchable property? A. On the form.B. In Advanced Find.C. On the field.D. On the entity. Answer: C QUESTION 80You need to create a custom field that supports automatic dialing through Microsoft Lync.Which field data type and format should you use? A. Single Line of Text field with Text Area formatB. Lookup field with Text formatC. Whole Number field with Phone formatD. Single Line of Text field with Phone format Answer: D Braindump2go Offers PDF & VCE Dumps Download for New Released Microsoft MB2-703 Exam! 100% Exam Success Guaranteed OR Full Money Back Instantly! **Compared Before Buying Micros** 

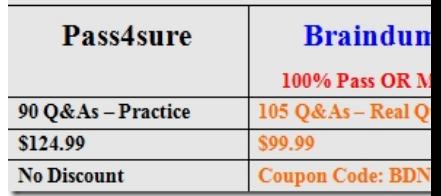

http://www.braindump2go.co[m/mb2-703.html](http://www.mcitpdump.com/?p=1545)